## Insert a link without link text

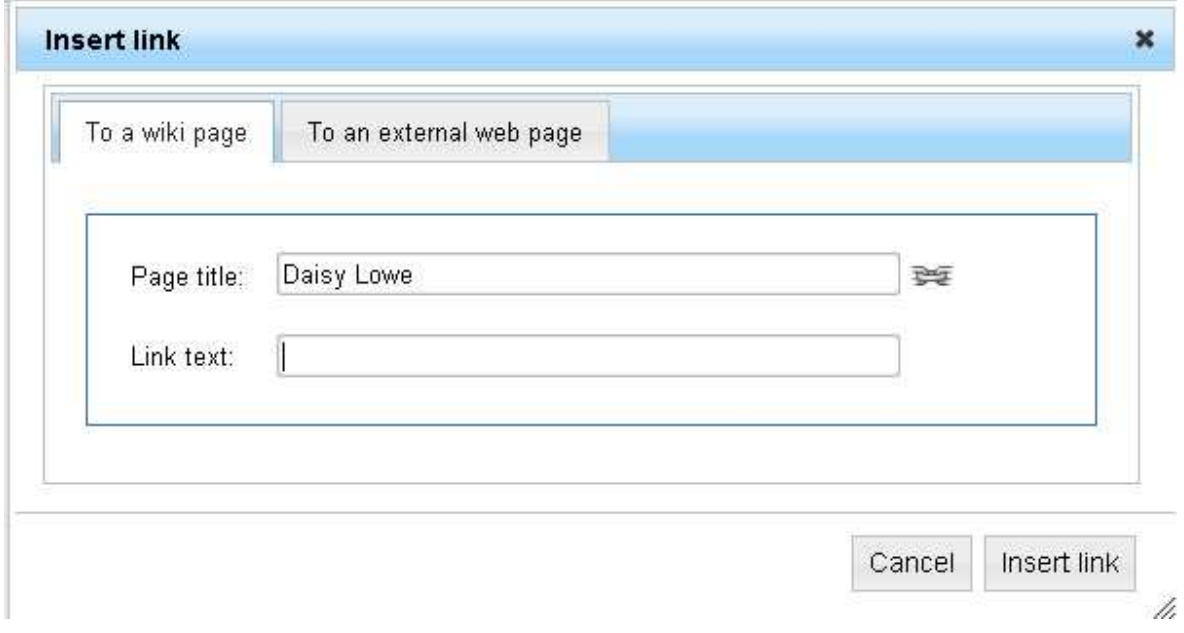

## Highlight the link and click on link again

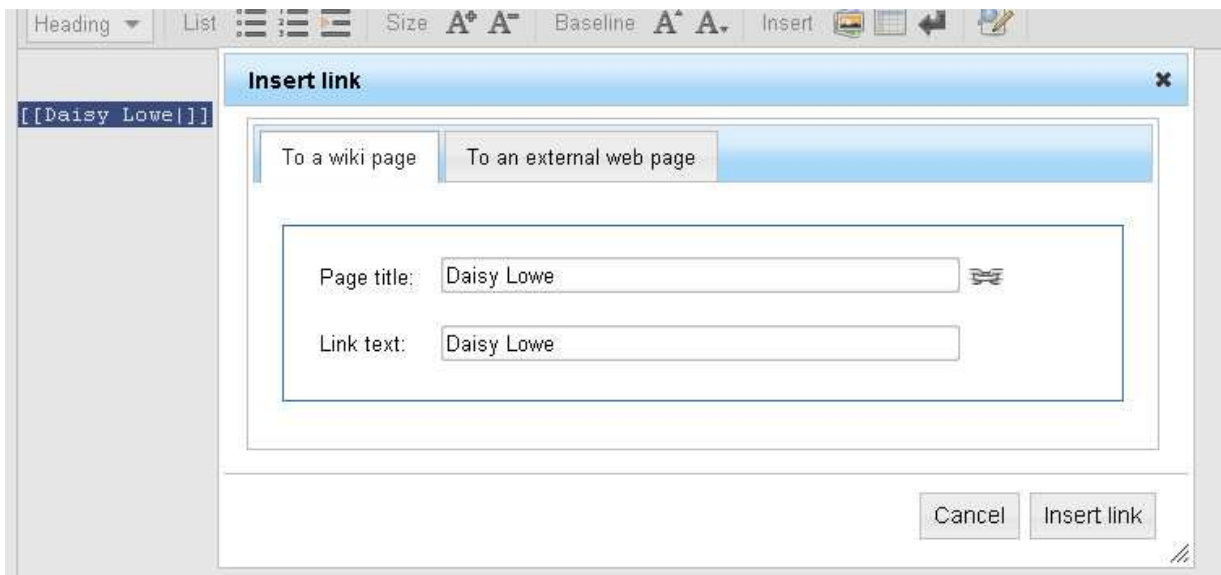

## Expected outcome :

Always it should be the original which user entered. If the user not entered the link text, on a return it should display the same